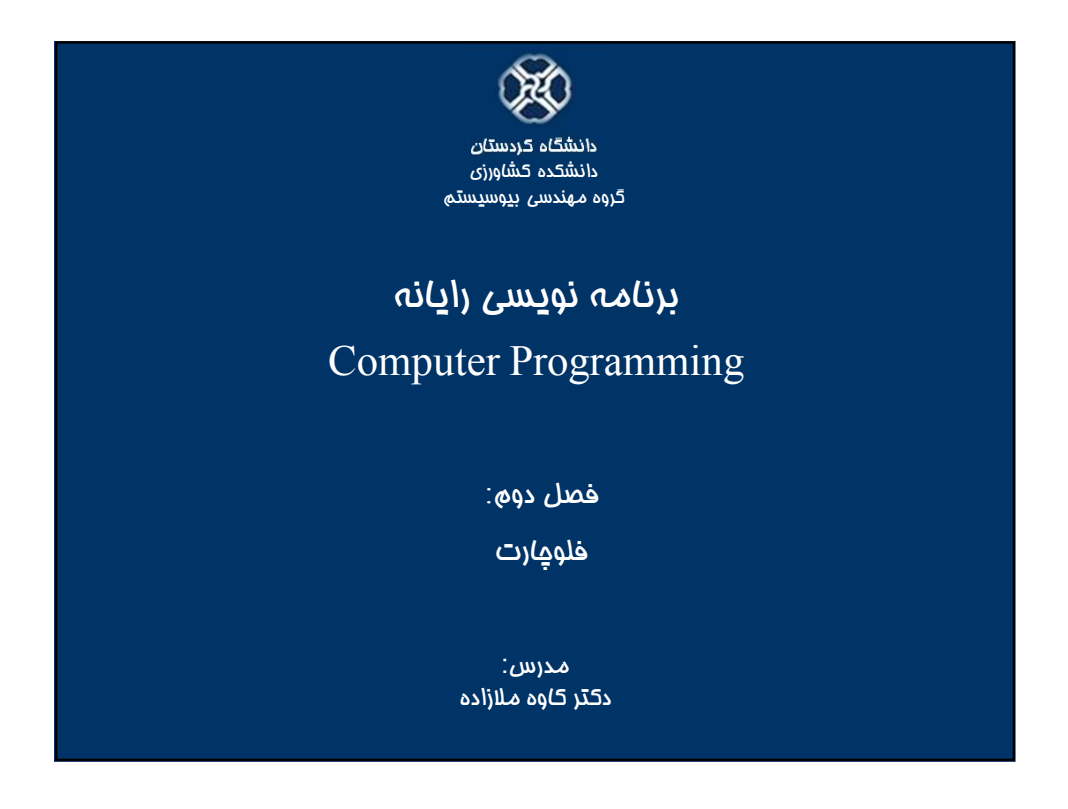

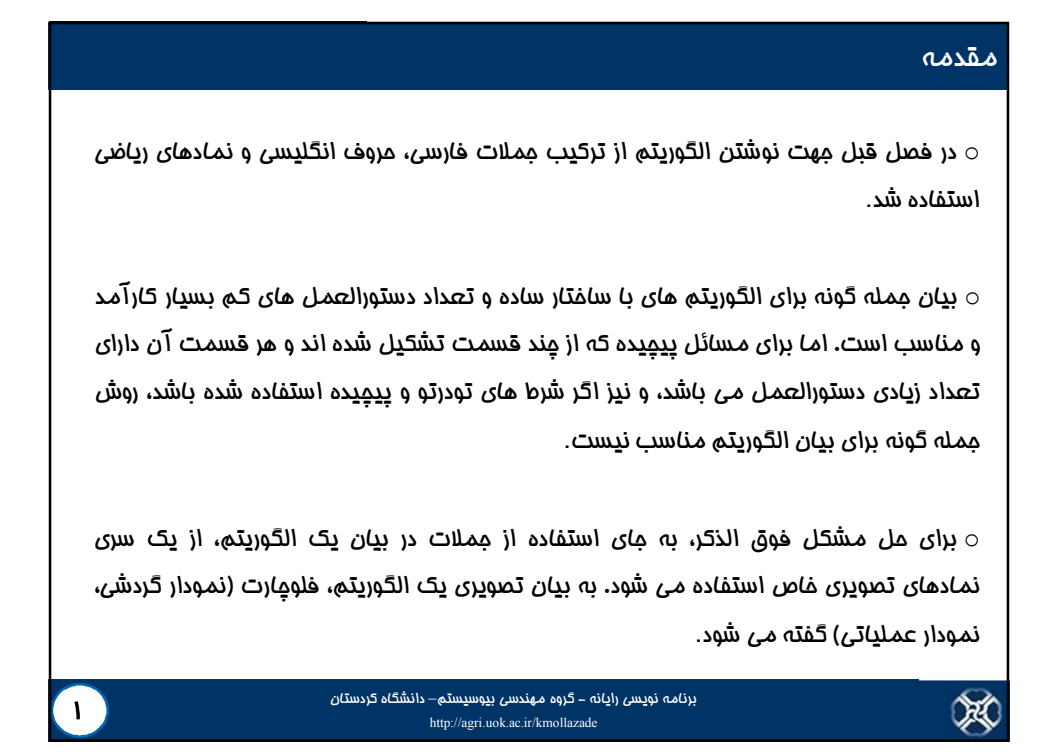

## تعریف فلوچارت (Flowchart(

o به مجموعه اي از علائم ساده که الگوریتم را به صورت نمادهاي تصویري یا نموداري تبدیل می کند، فلوچارت گفته می شود.

## $\sim$  تومه:

اولین مرحله در حل یک مسئله با کامپیوتر، نوشتن الگوریتم و مرحله دوم رسم فلوچارت می باشد (رسم فلوچارت درك روش حل را ساده تر می نماید)، مرحله سوم نوشتن برنامه به یکی از زبان هاي برنامه نویسی است. لازم به ذکر است که اگر بتوانید براي یک مسئله الگوریتم نوشته و فلوچارت مربوط به آن را رسم نمایید، نوشتن برنامه از روي فلوچارت بسیار بسیار ساده خواهد بود.

X

برنامه نویسی رایانه - گروه مهندسی بیوسیستم– دانشگاه کردستان http://agri.uok.ac.ir/kmollazade 2

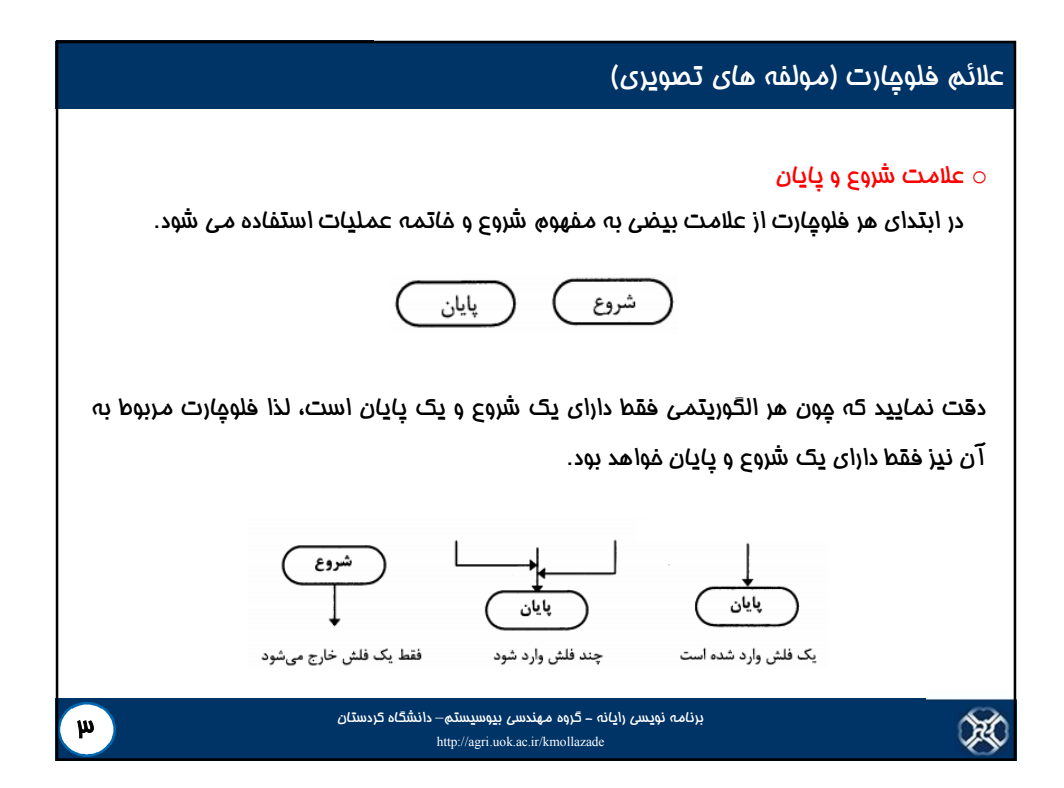

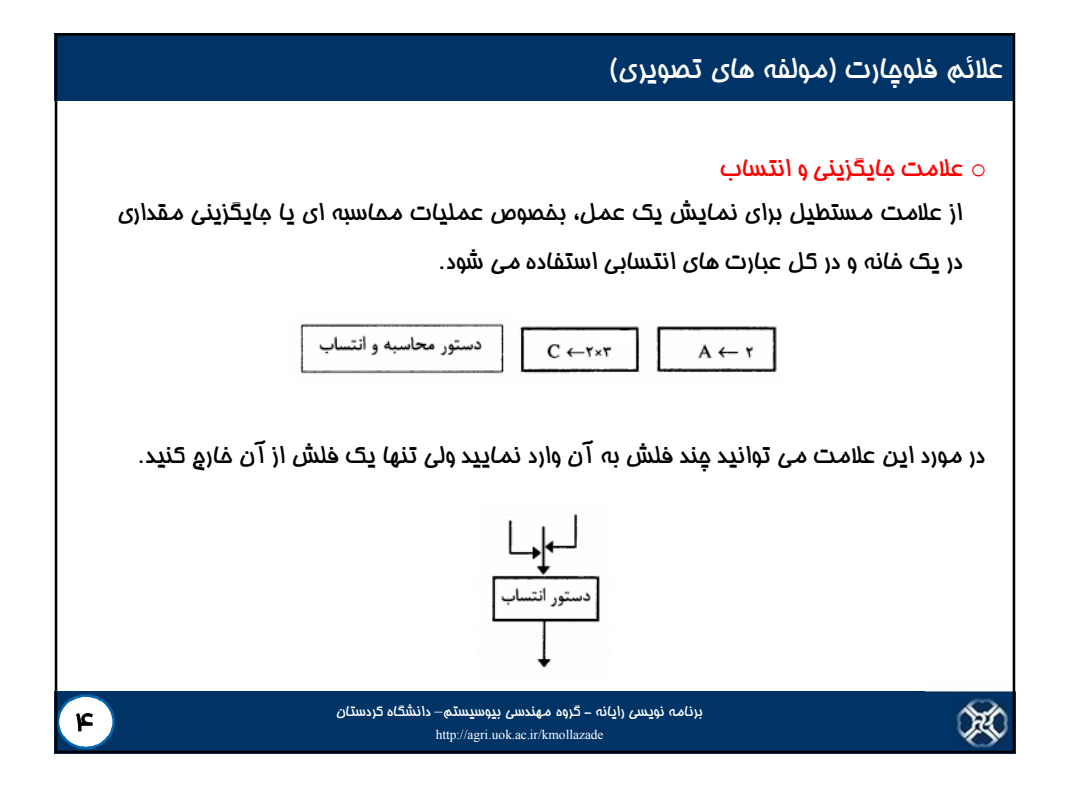

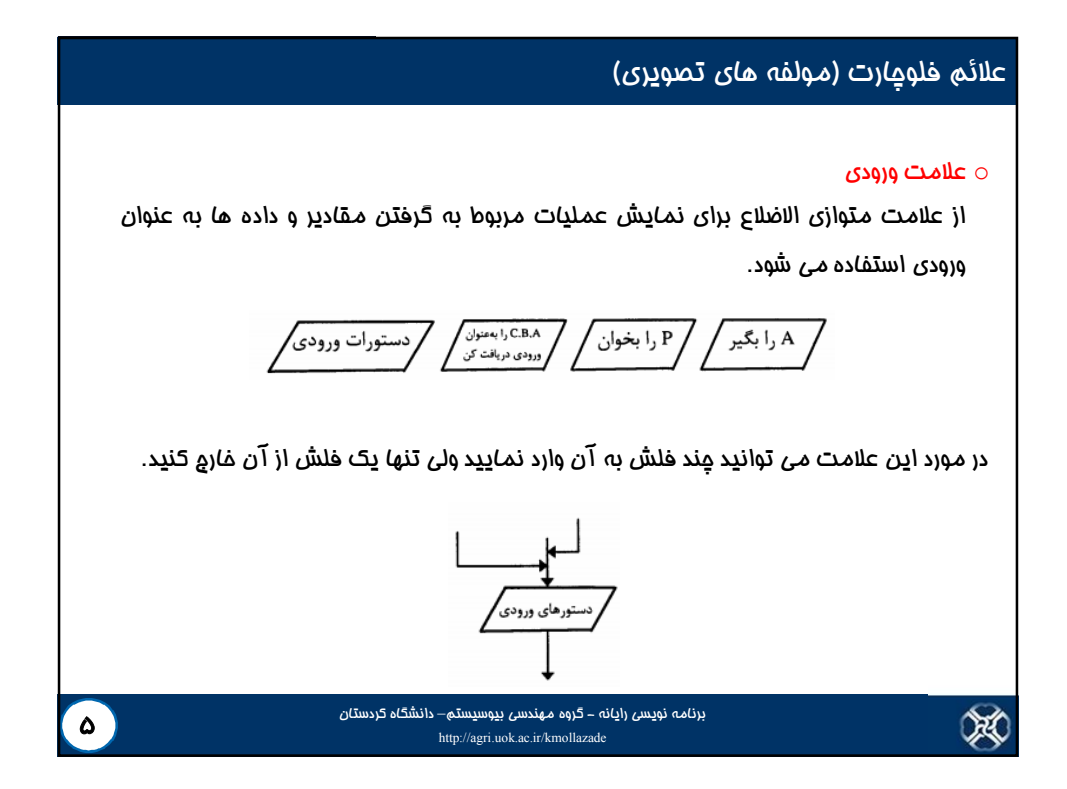

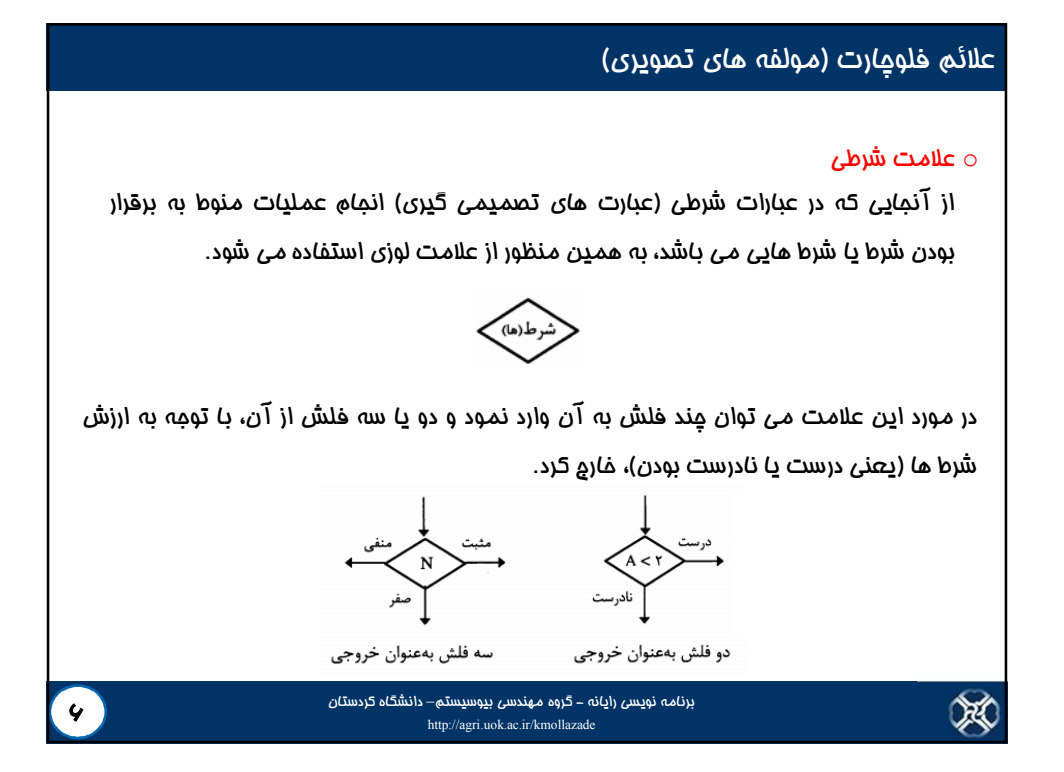

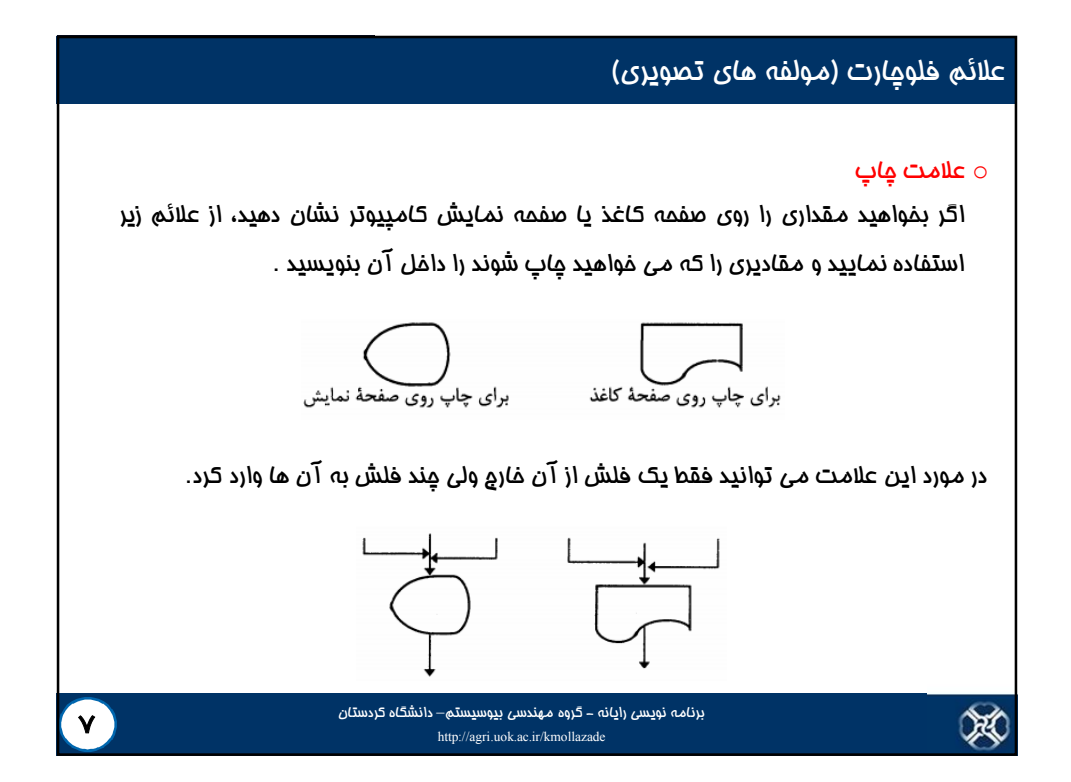

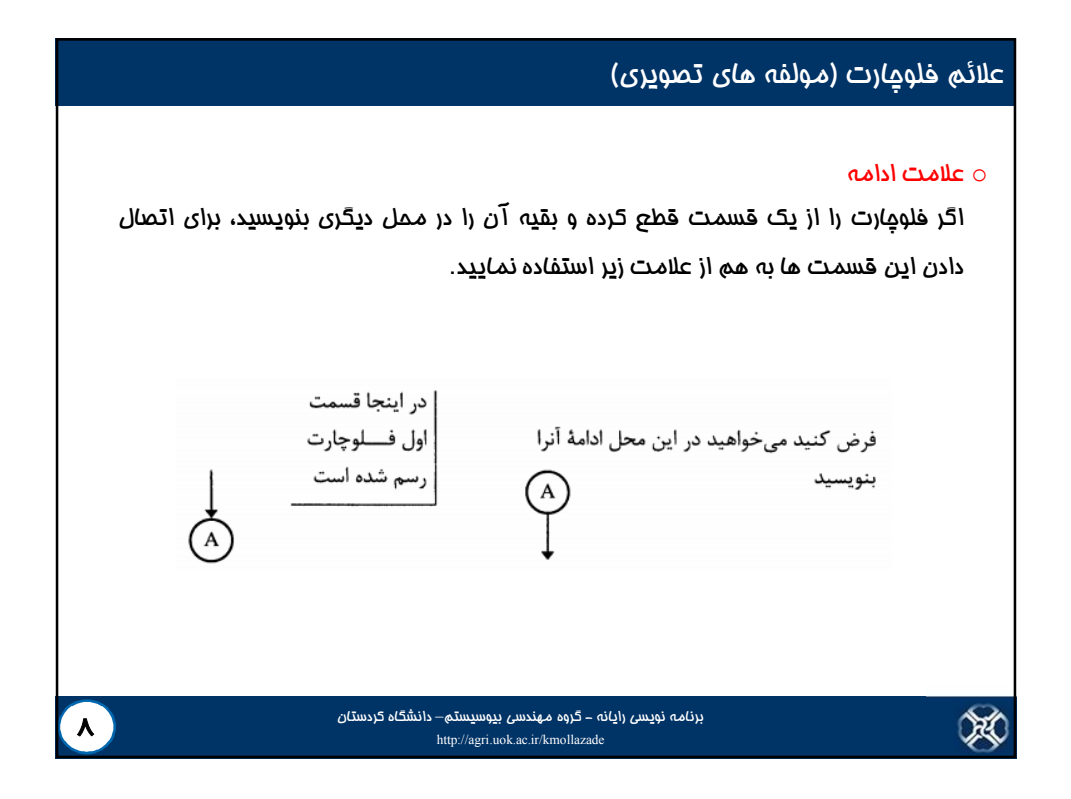

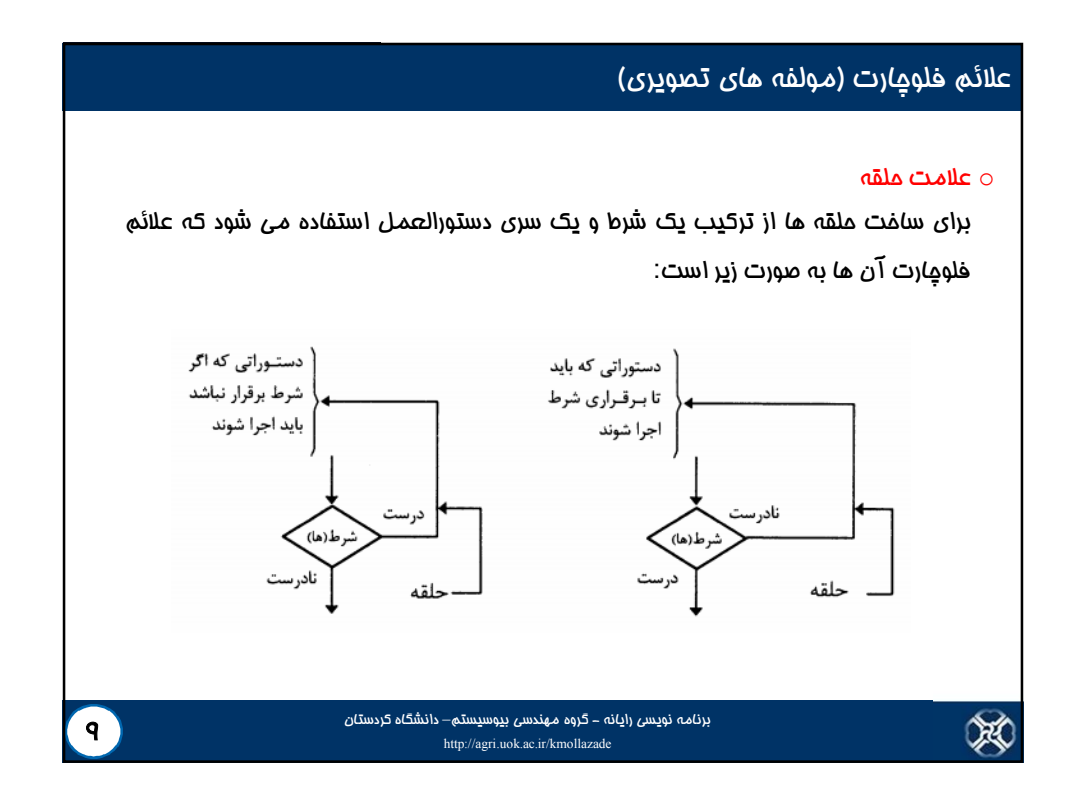

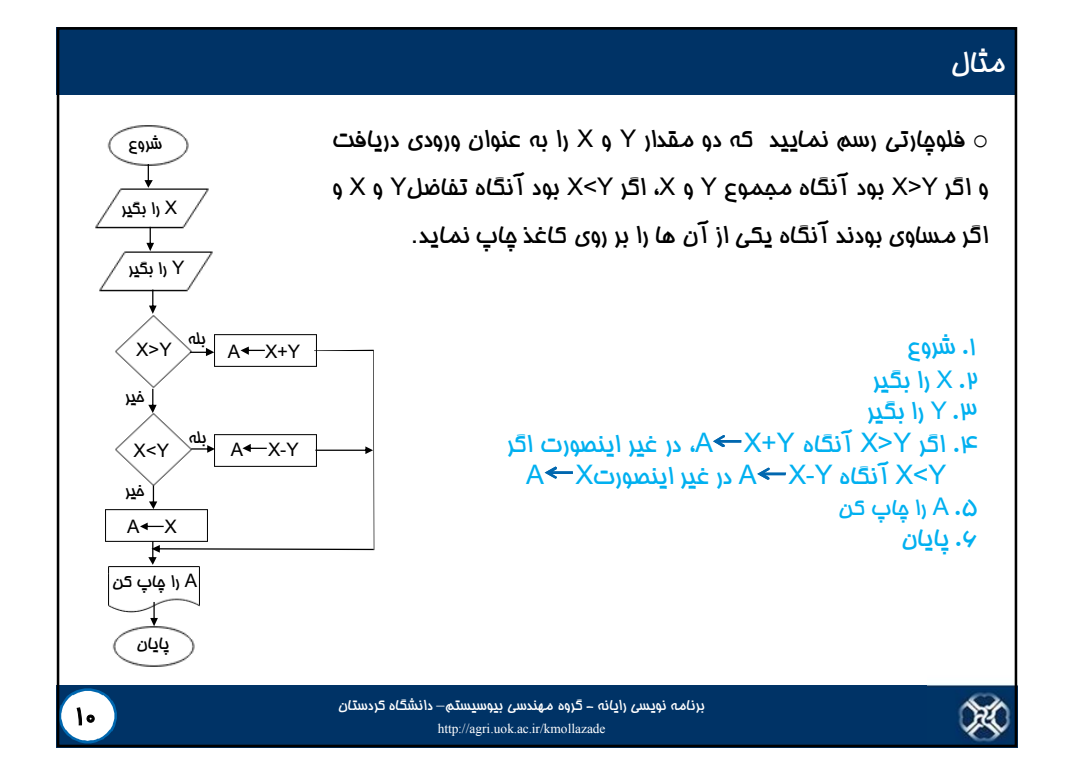

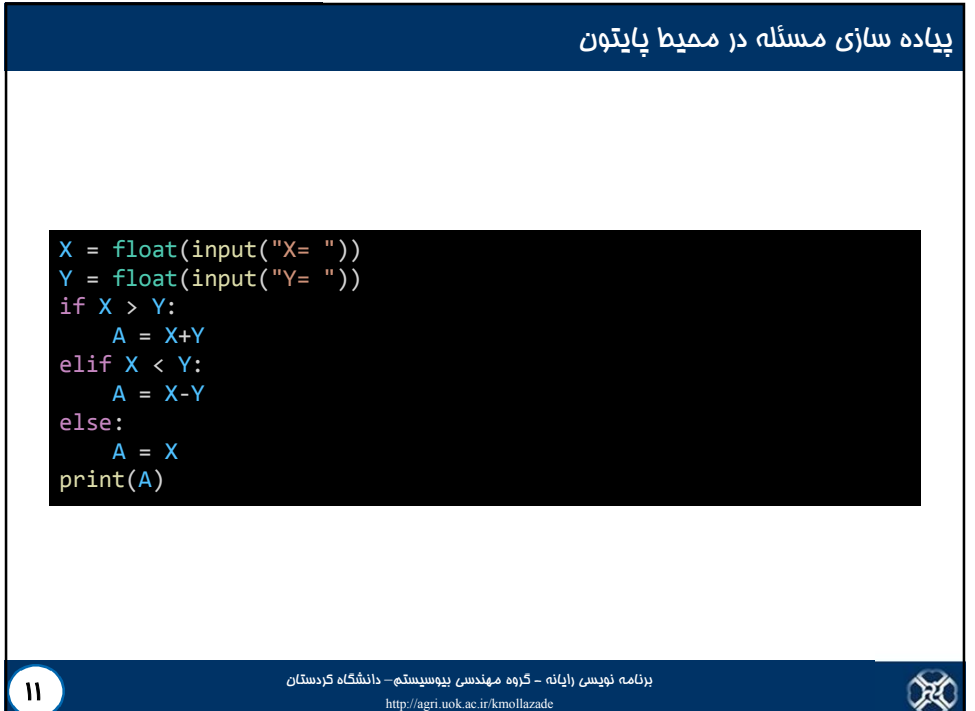

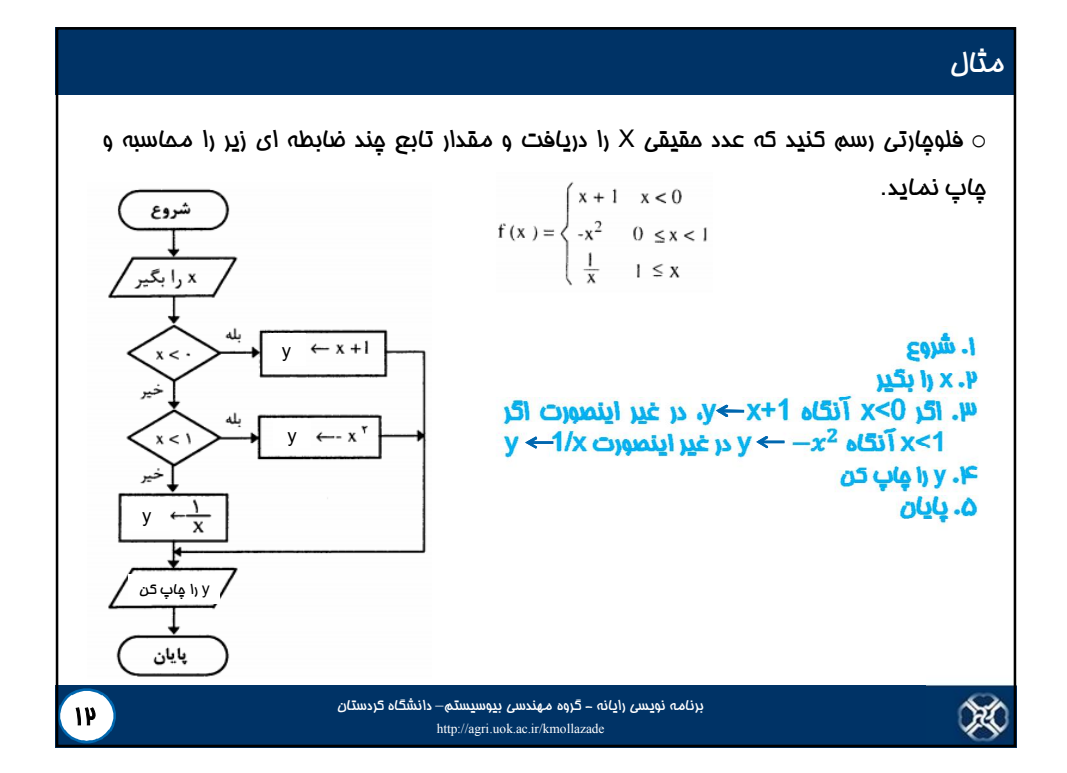

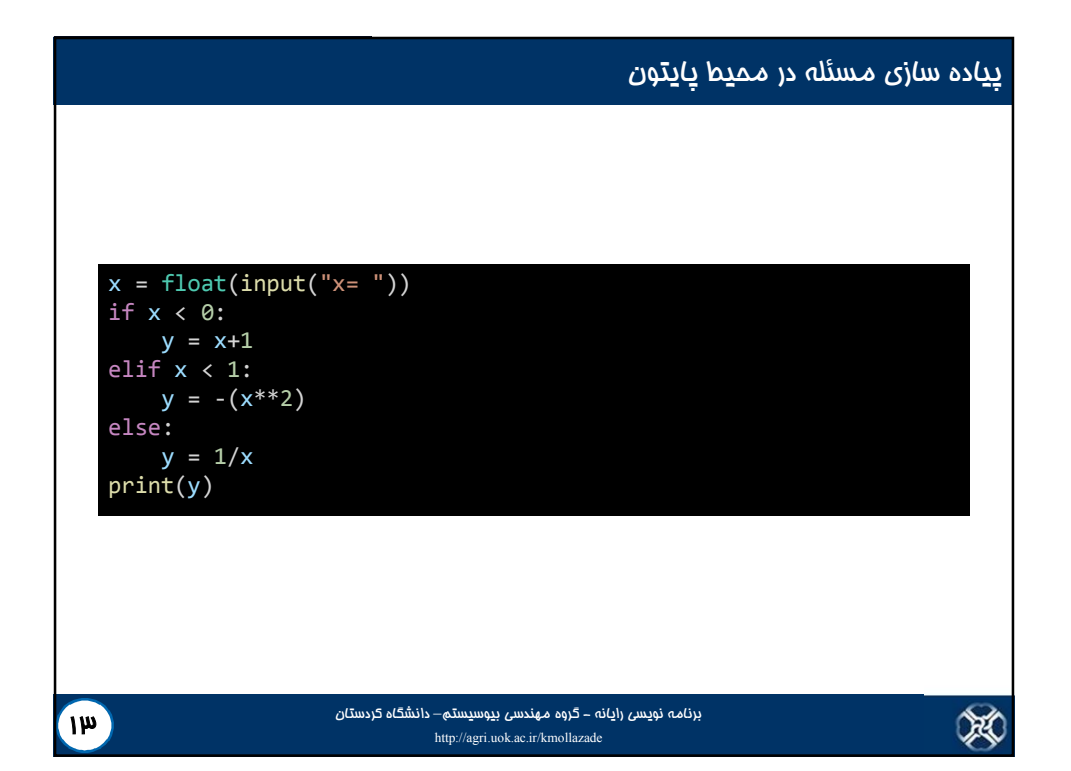

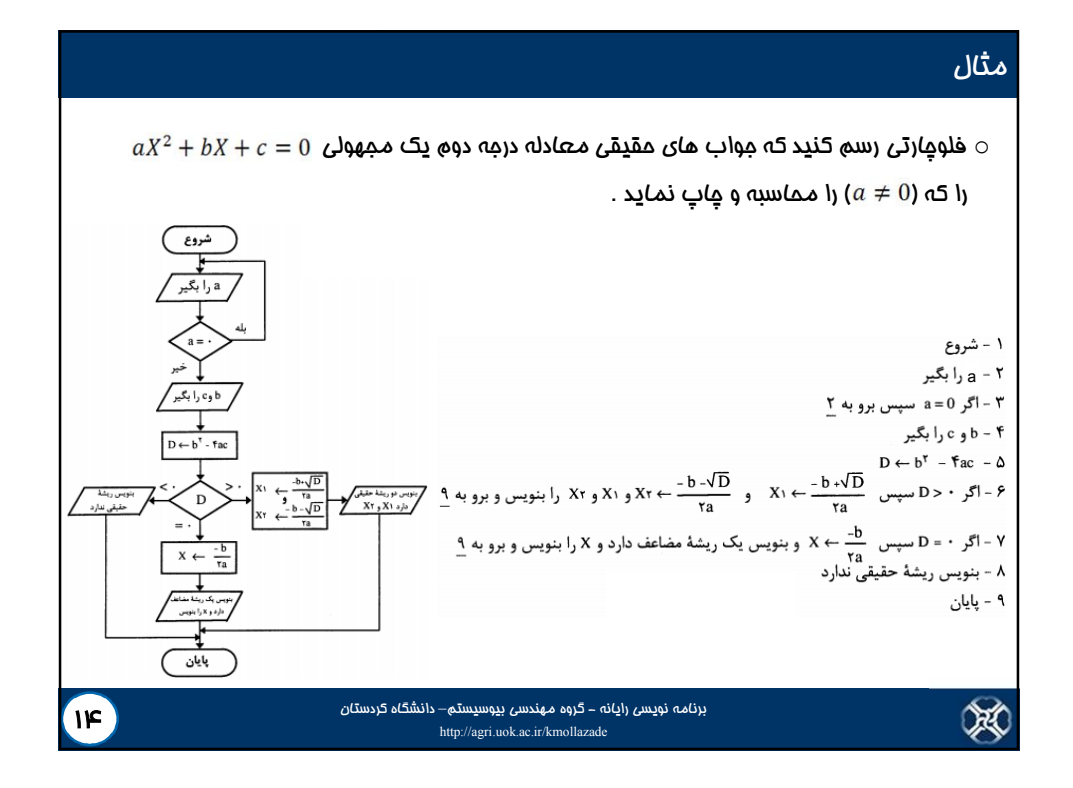

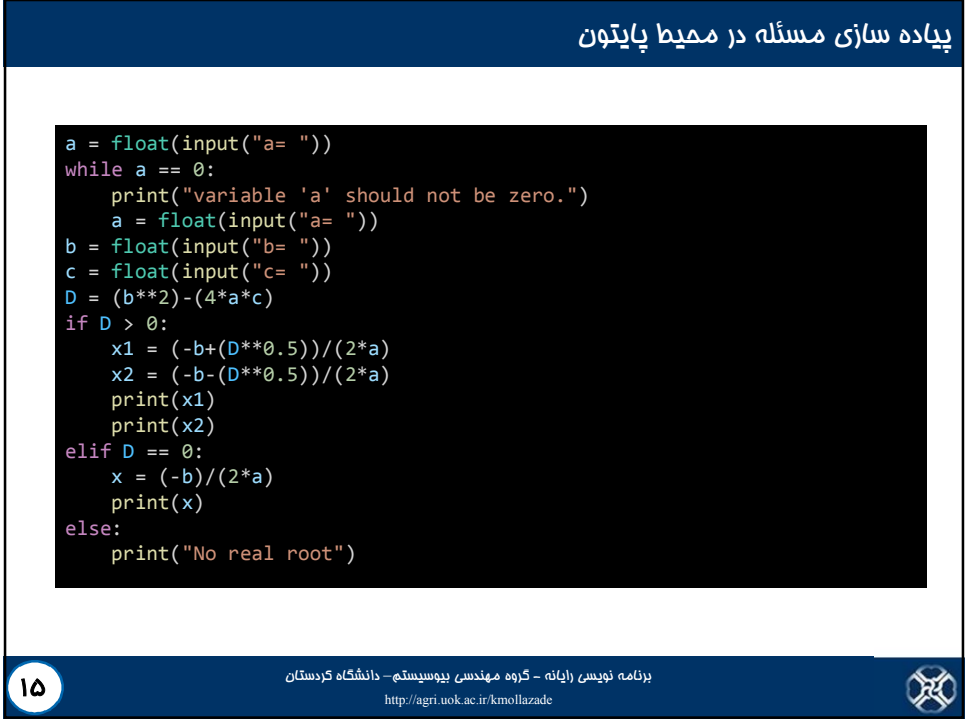

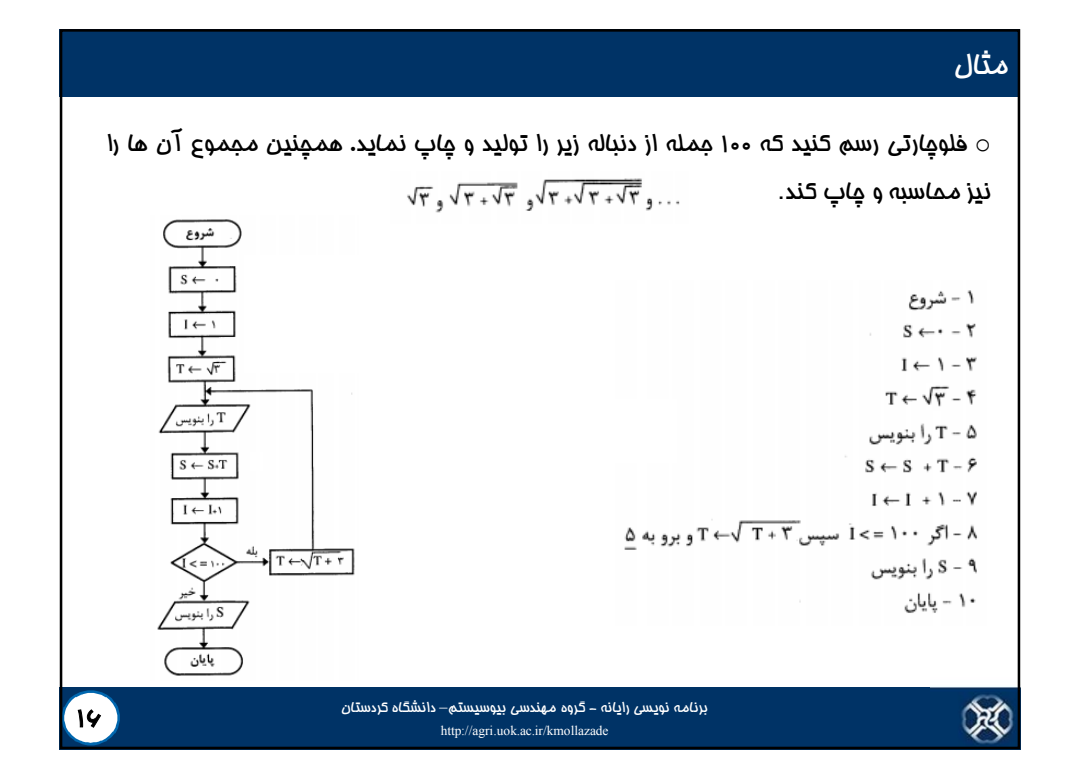

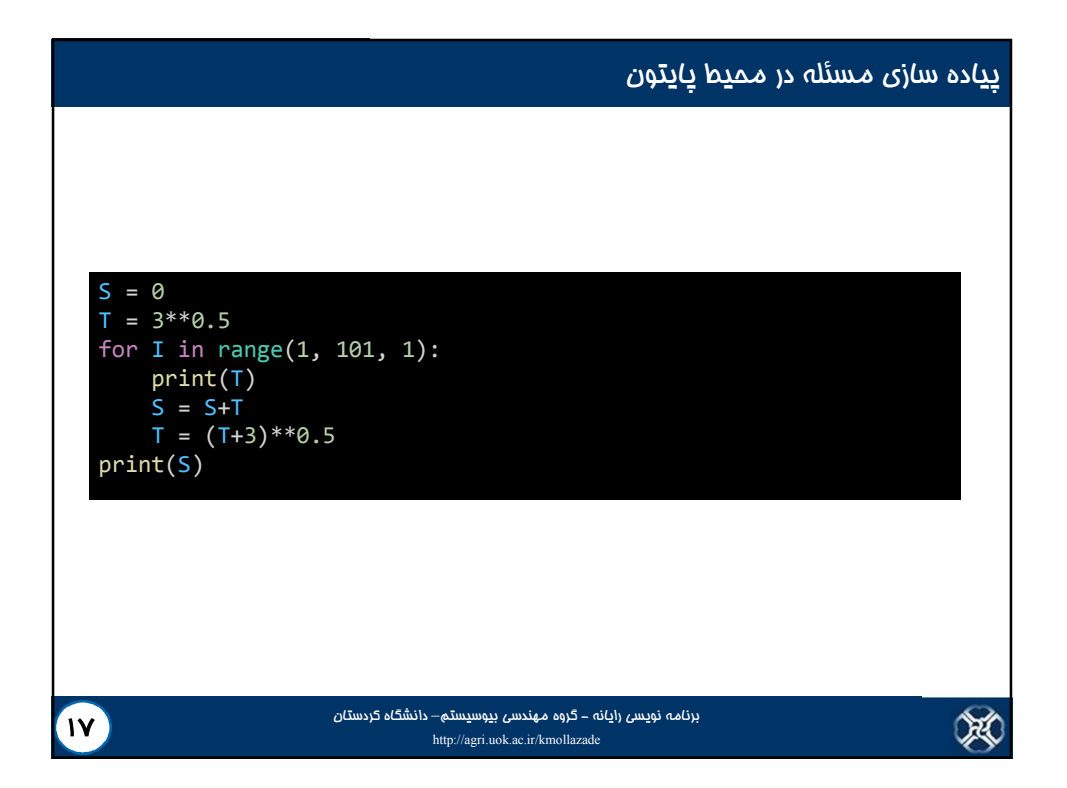

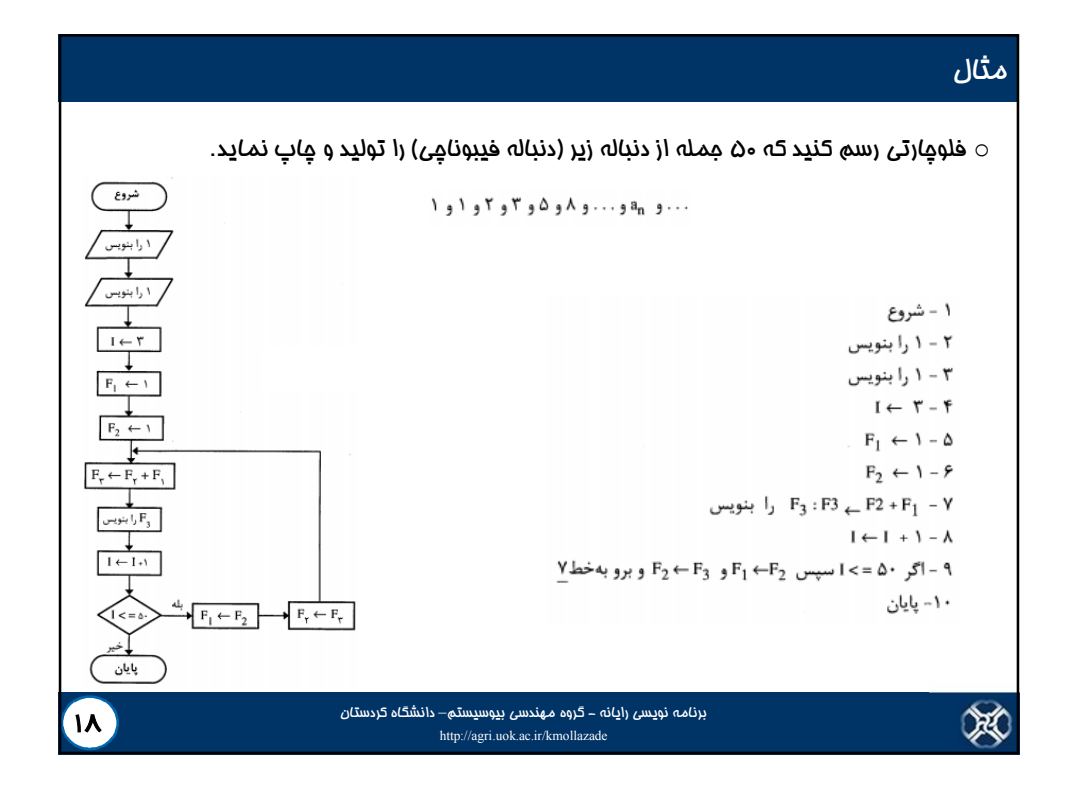

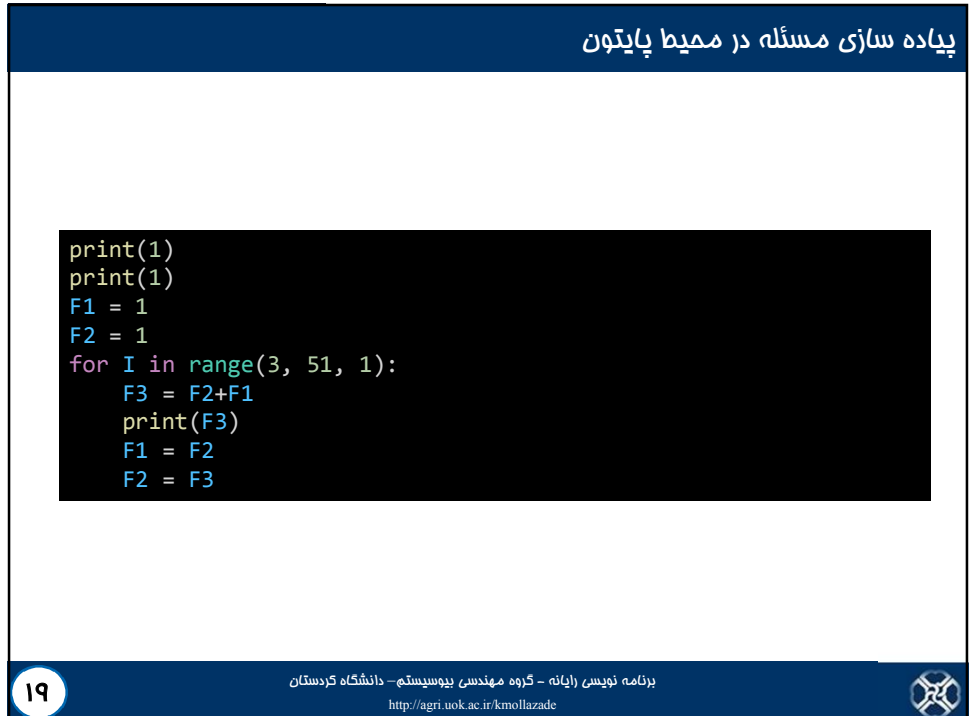

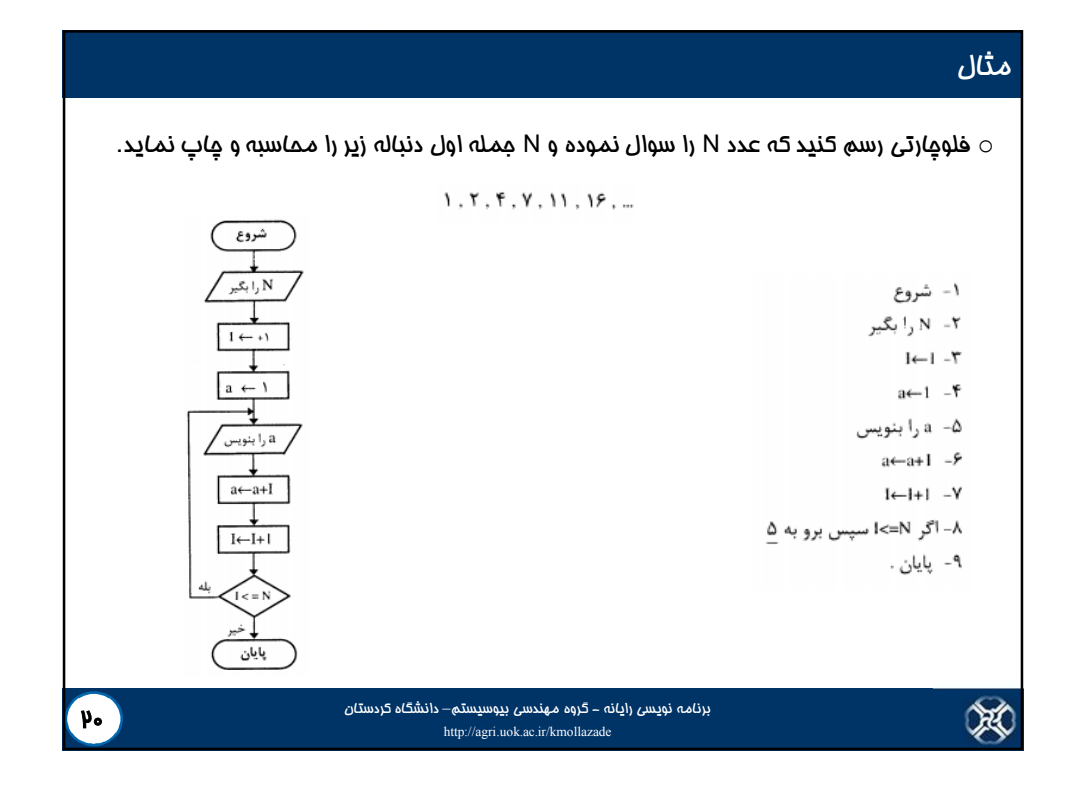

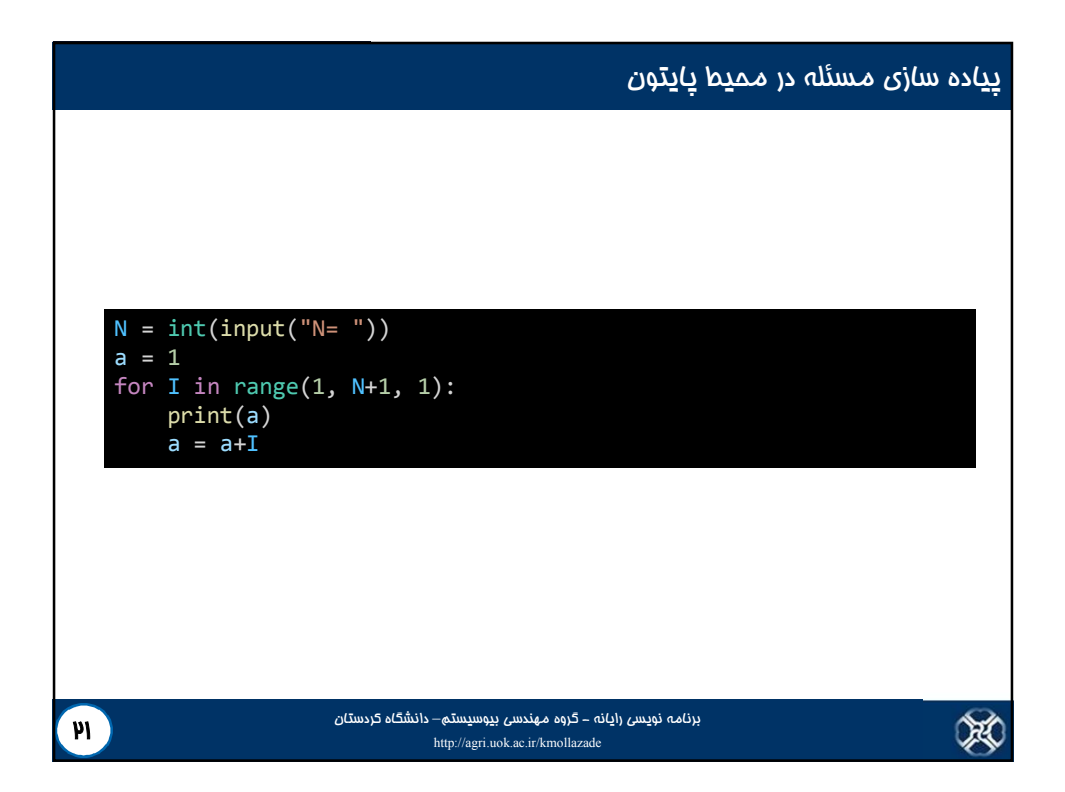

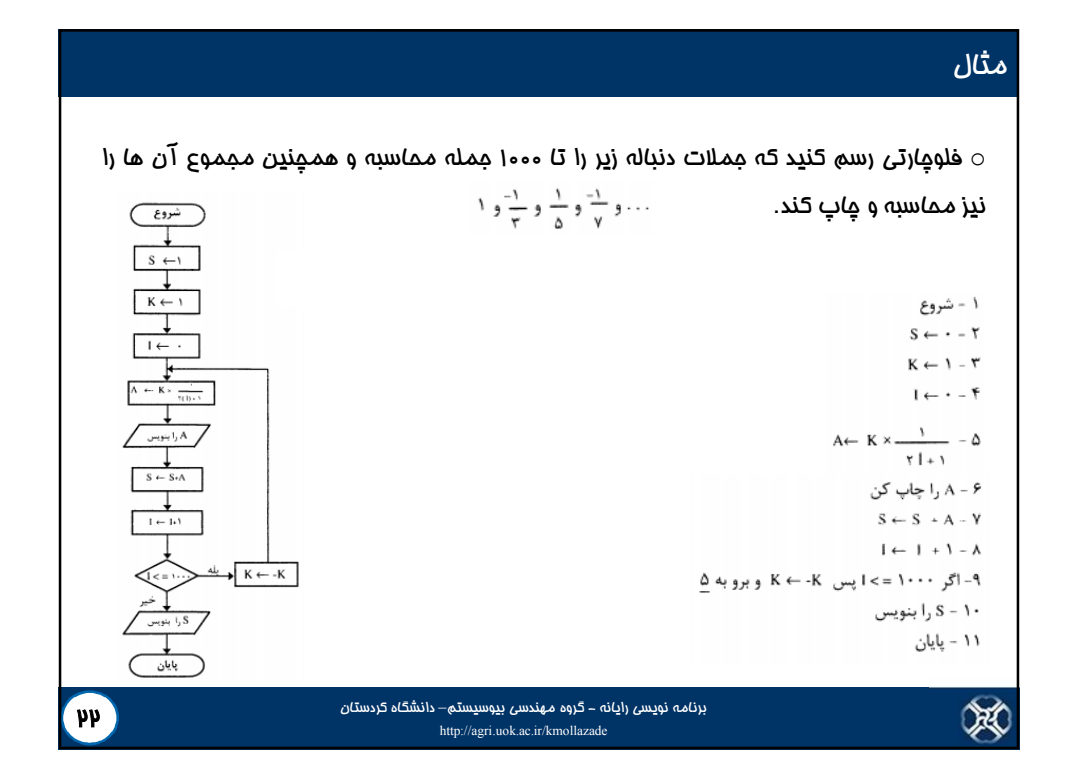

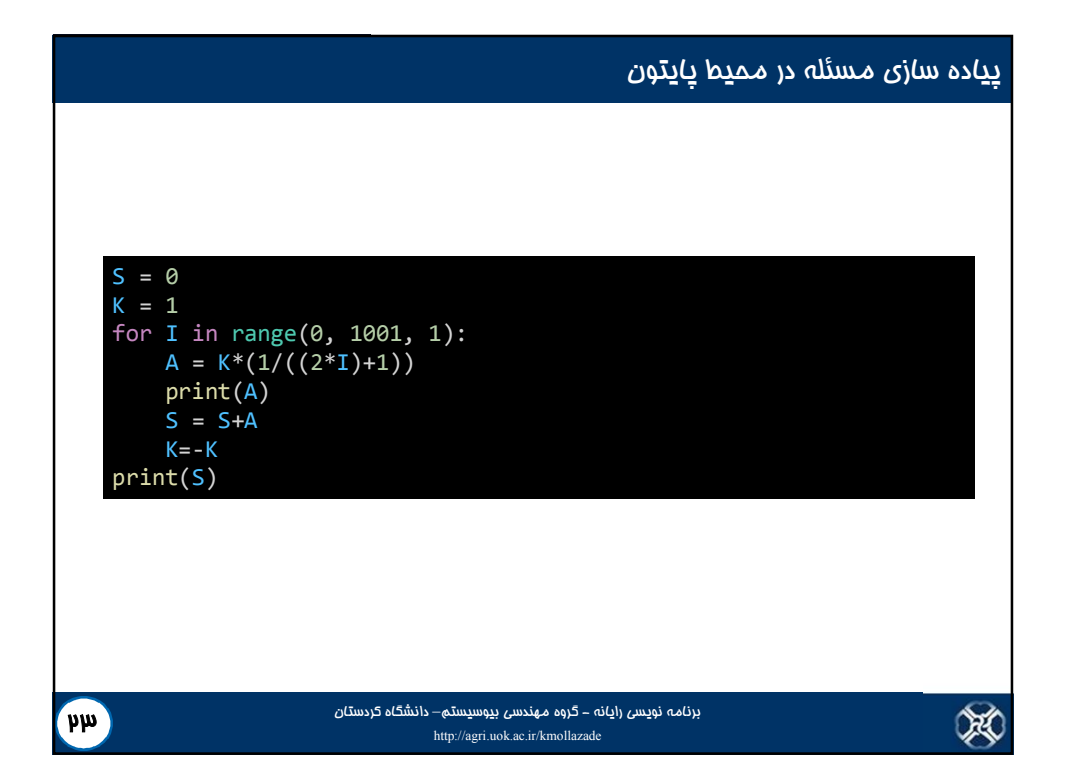

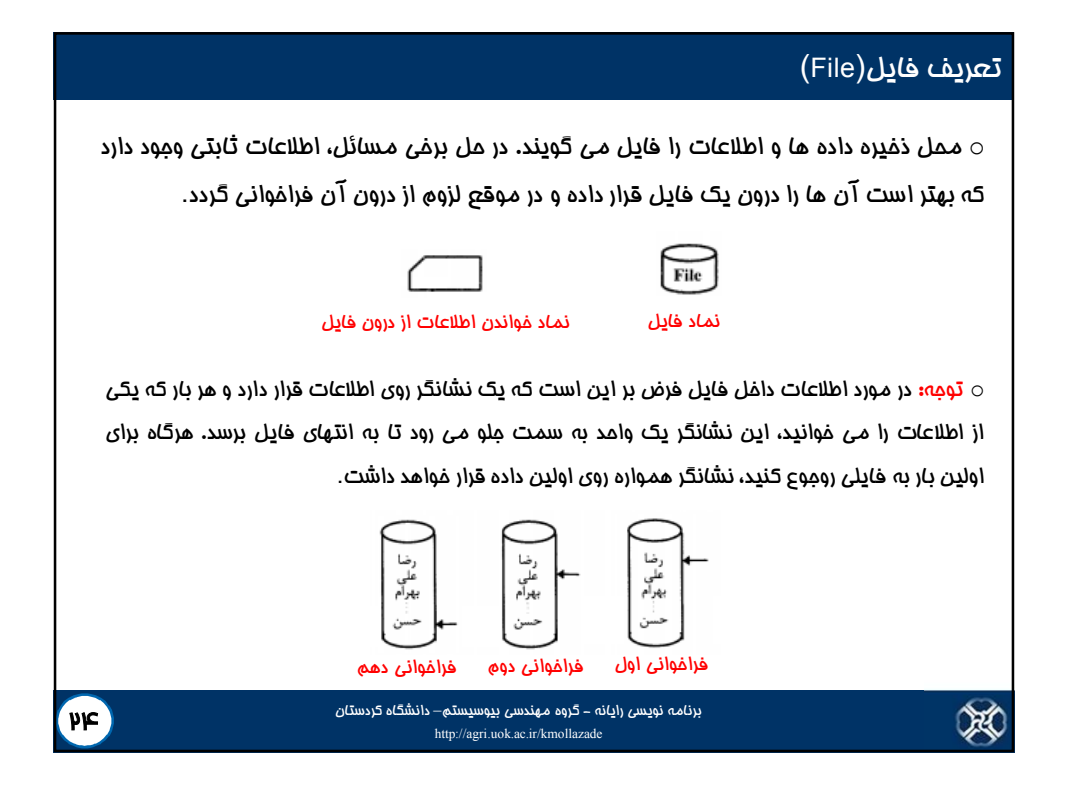

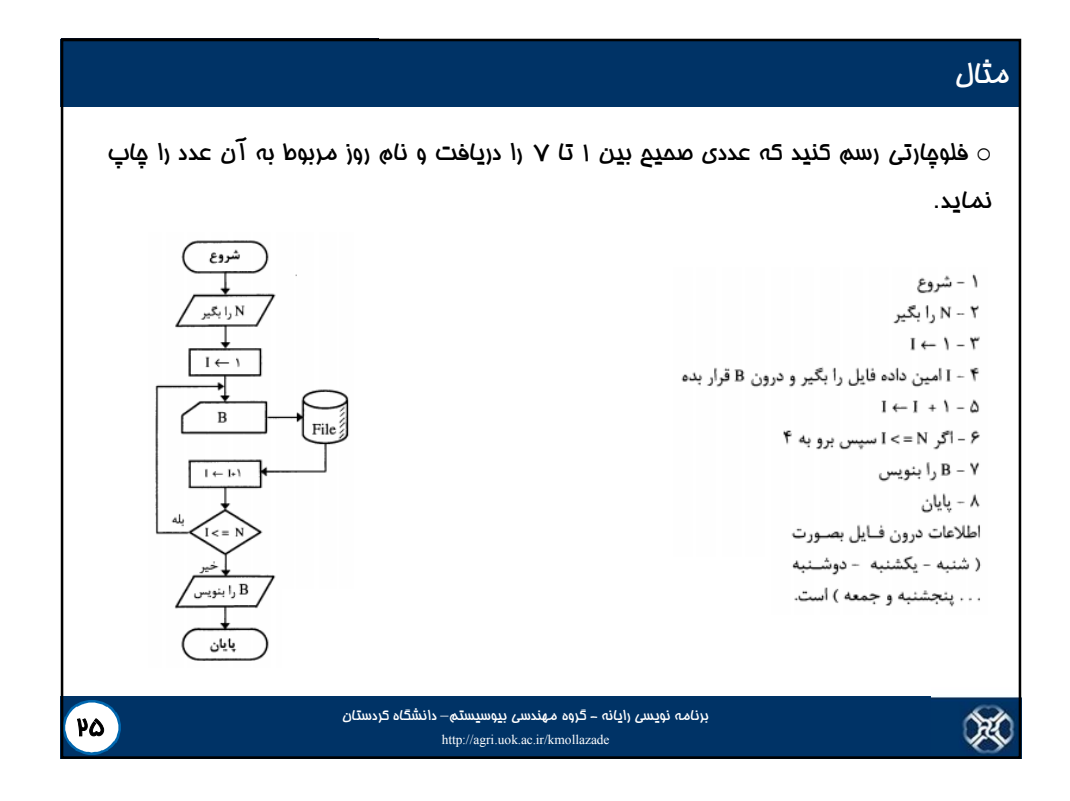

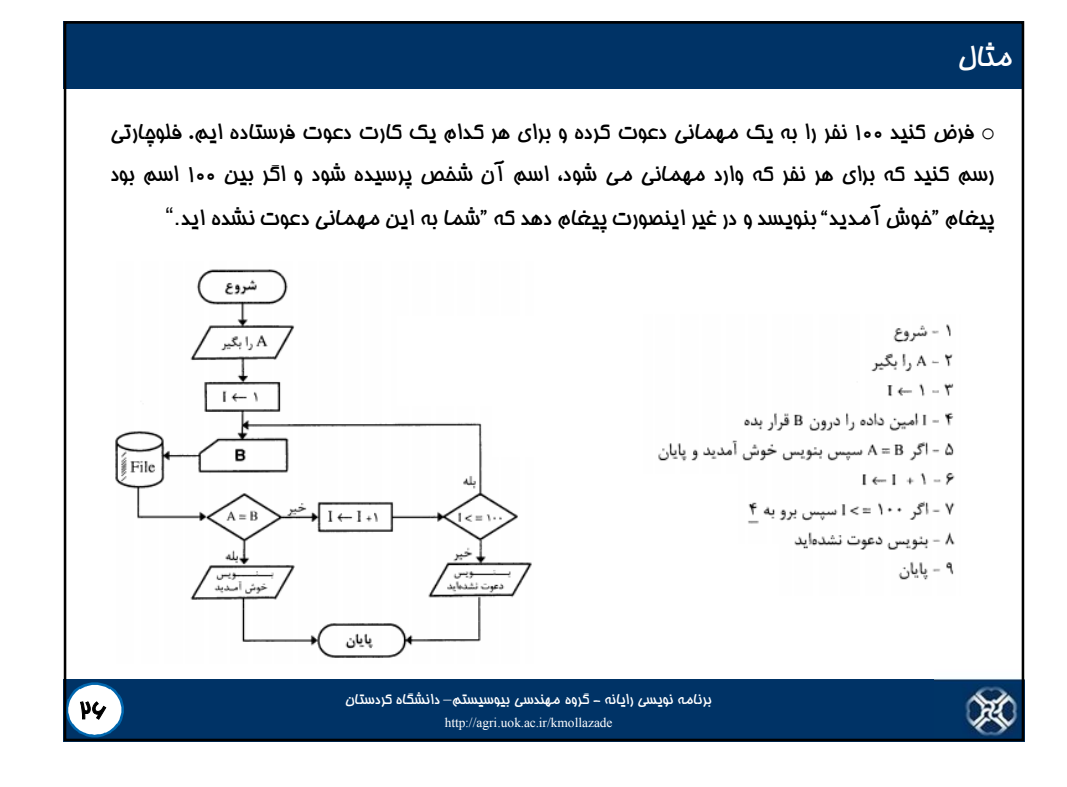

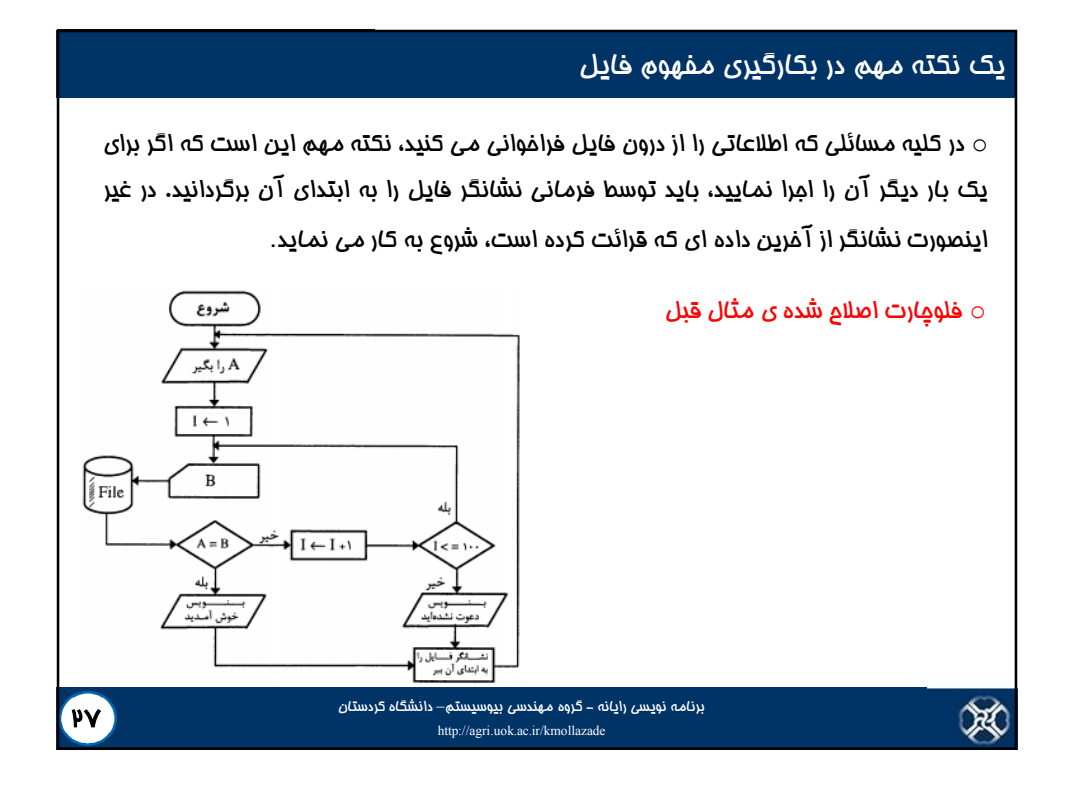

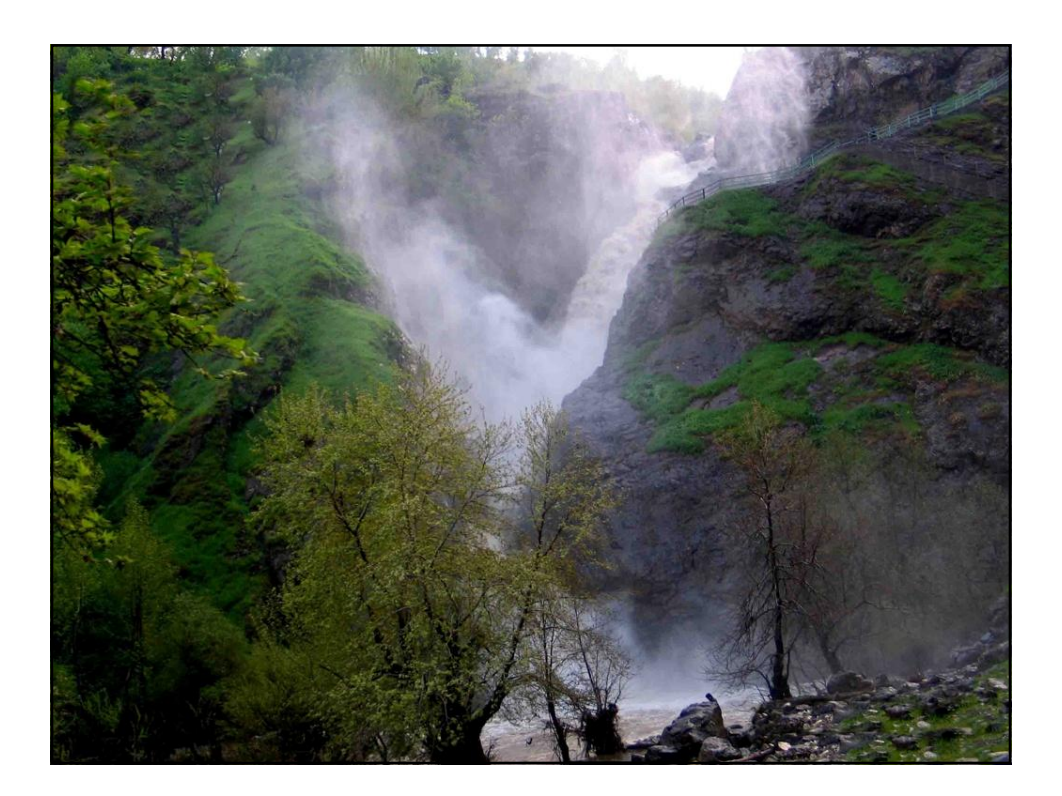